# Reps / Rep Group Principals CRM USER GUIDE

September 2019

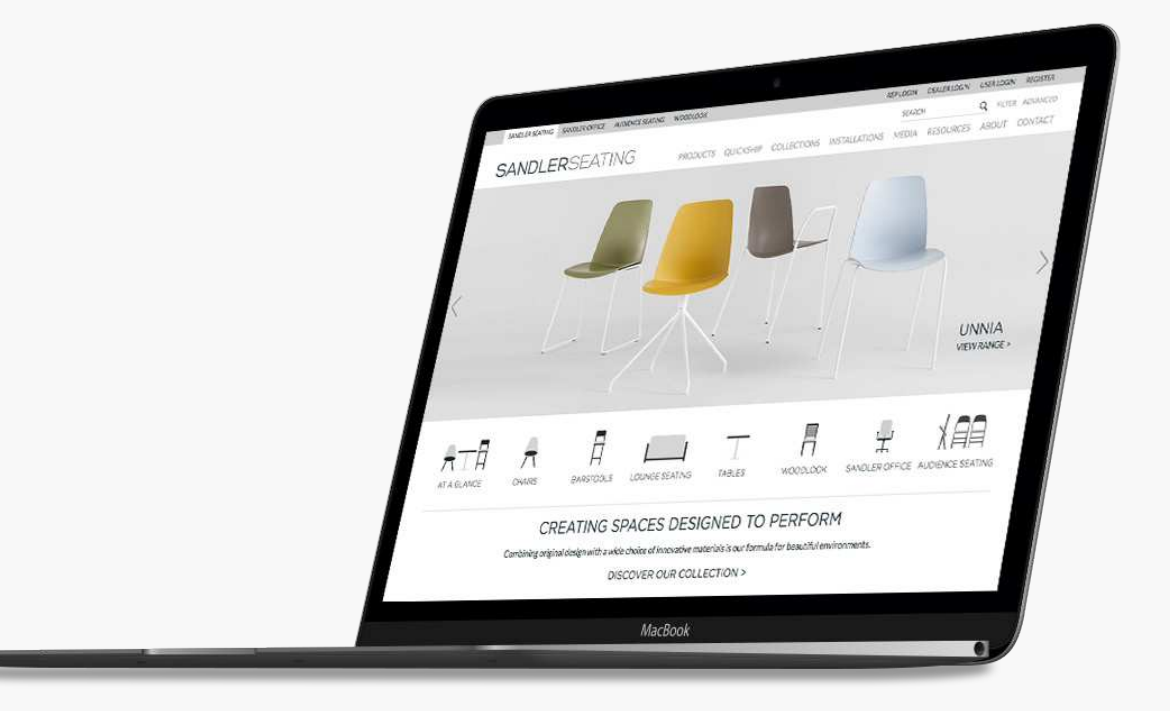

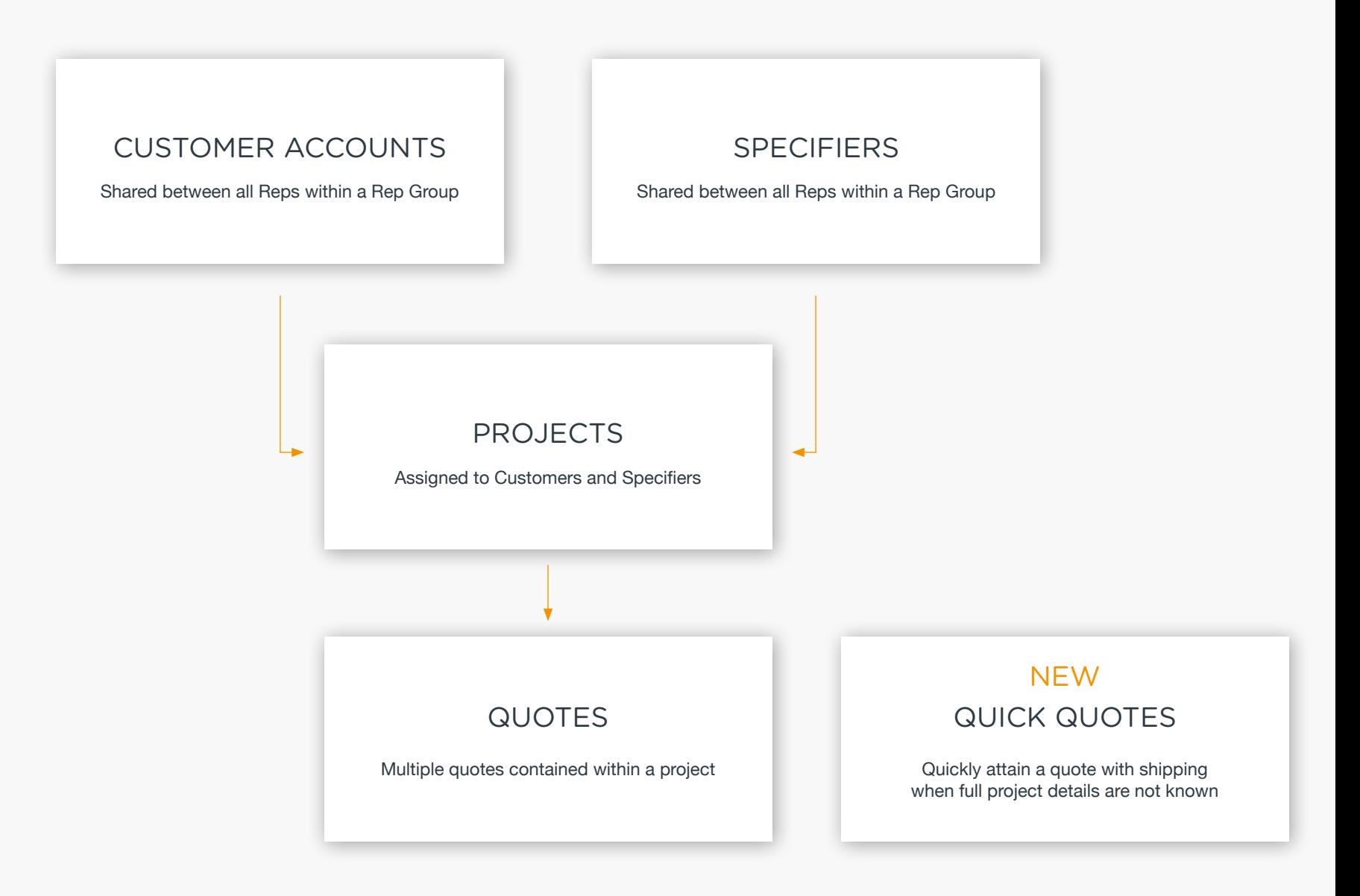

**SANDLERSEATING** 

#### CUSTOMER ACCOUNTS

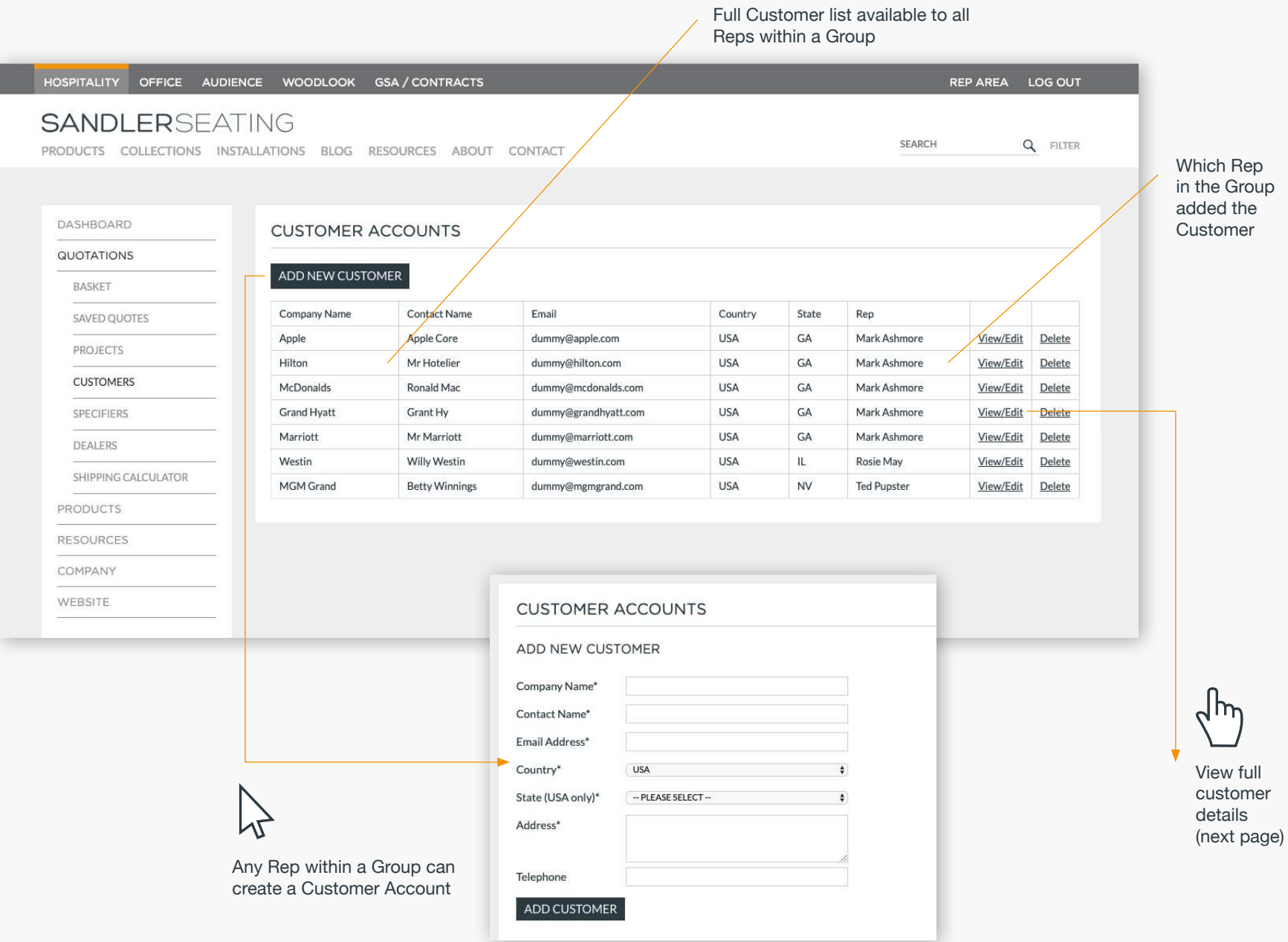

#### CUSTOMER ACCOUNT PAGE

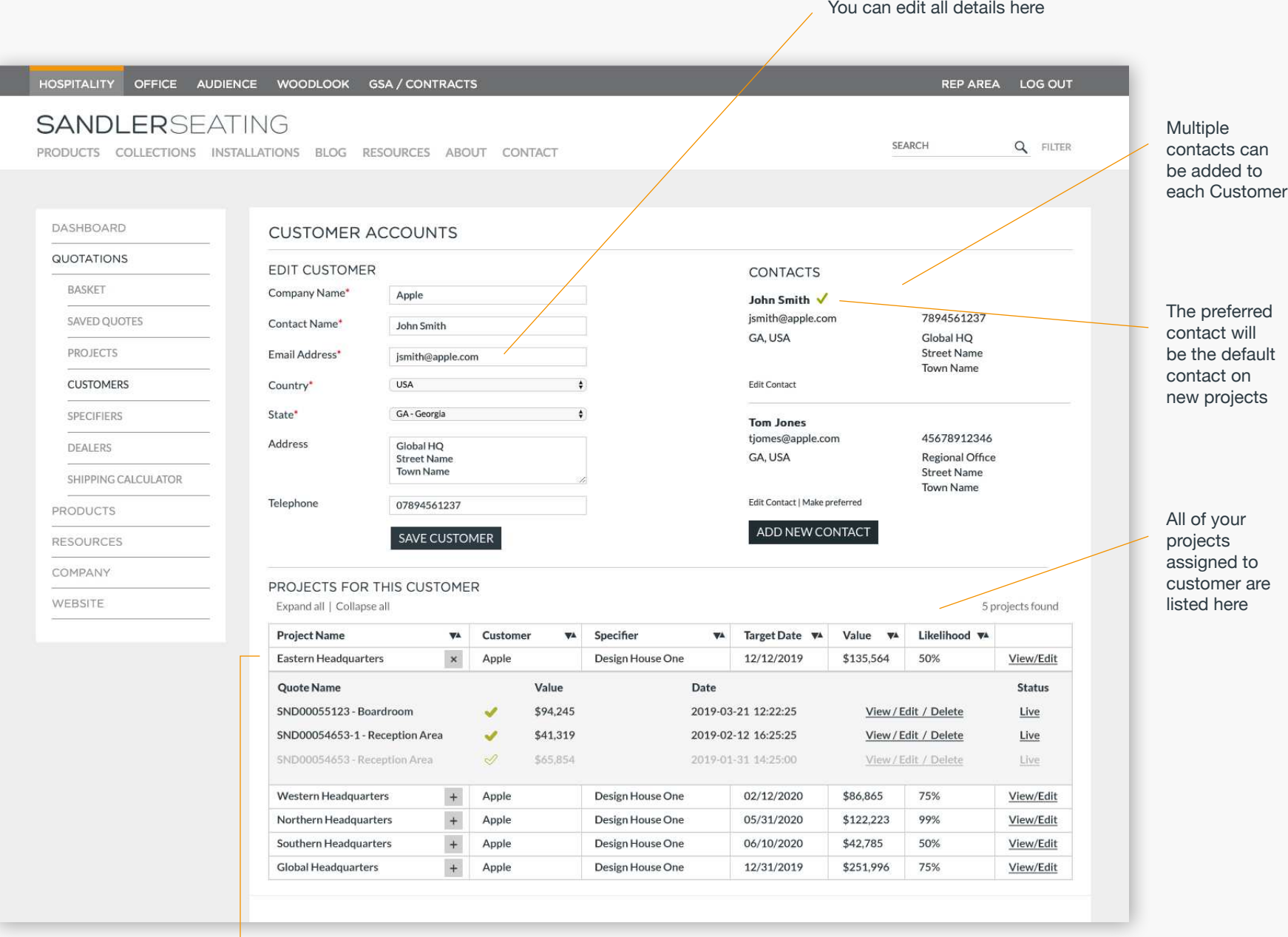

Click to reveal quotes within the project

#### **SPECIFIERS**

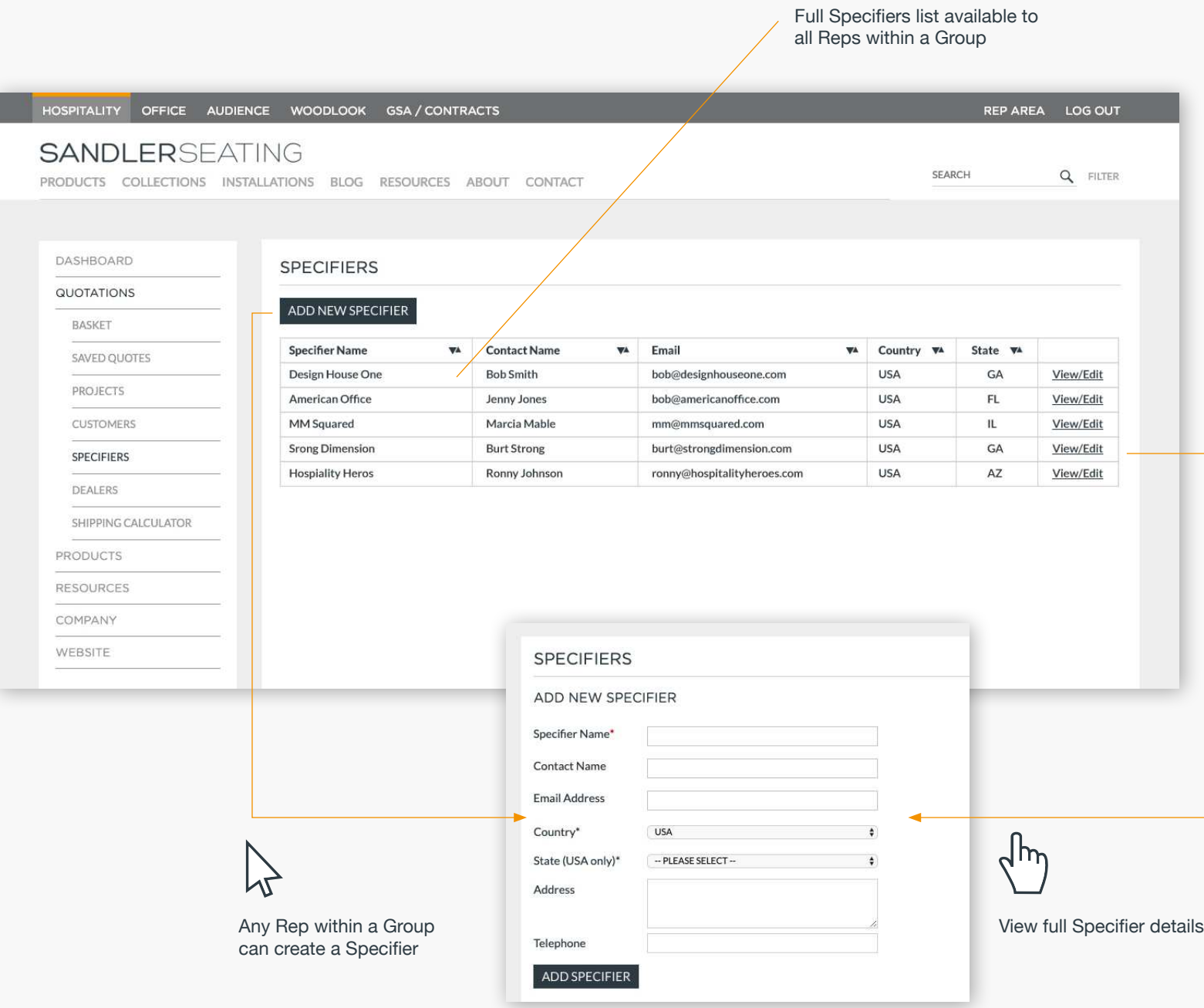

PROJECTS

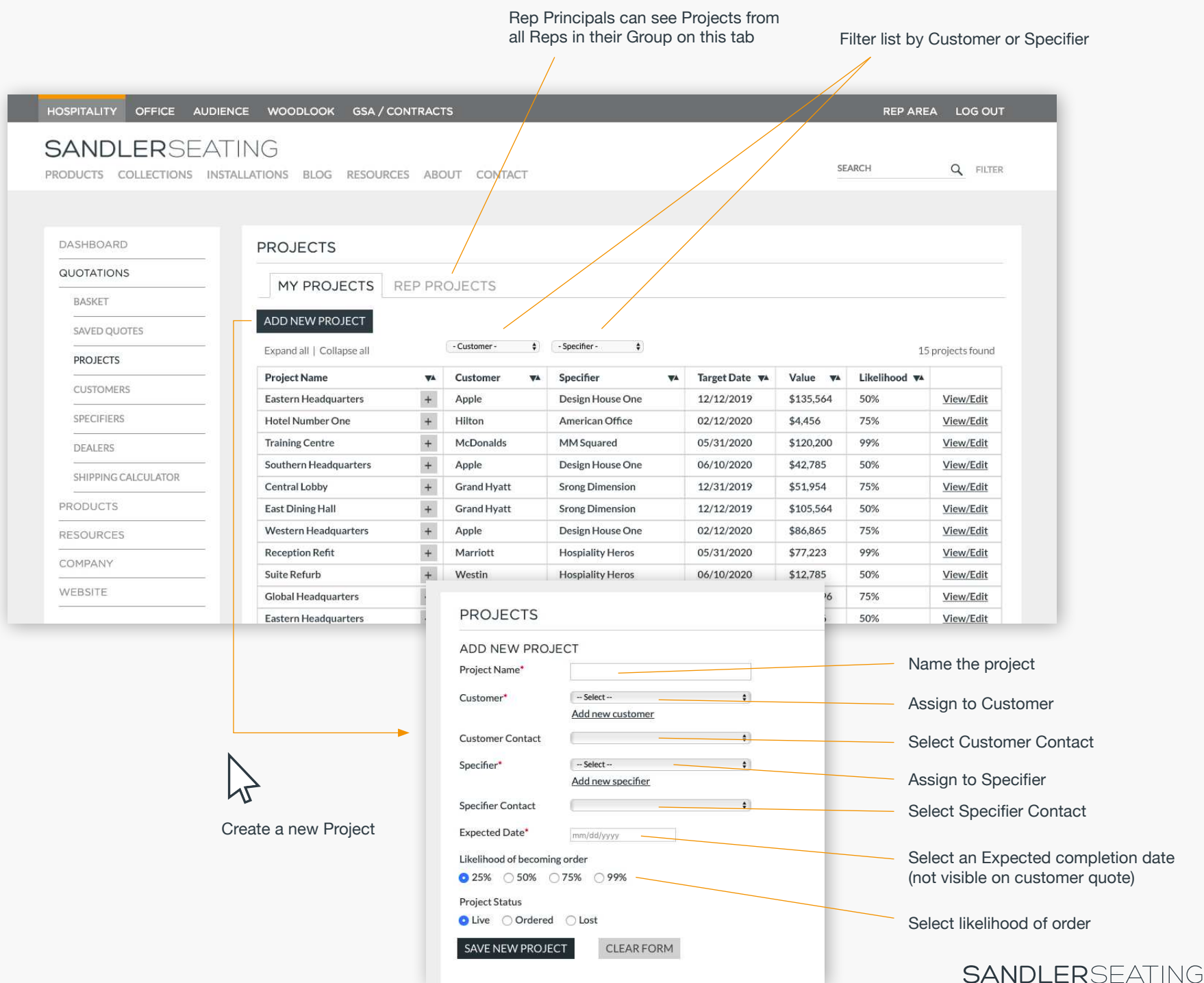

### PROJECT CONTENTS

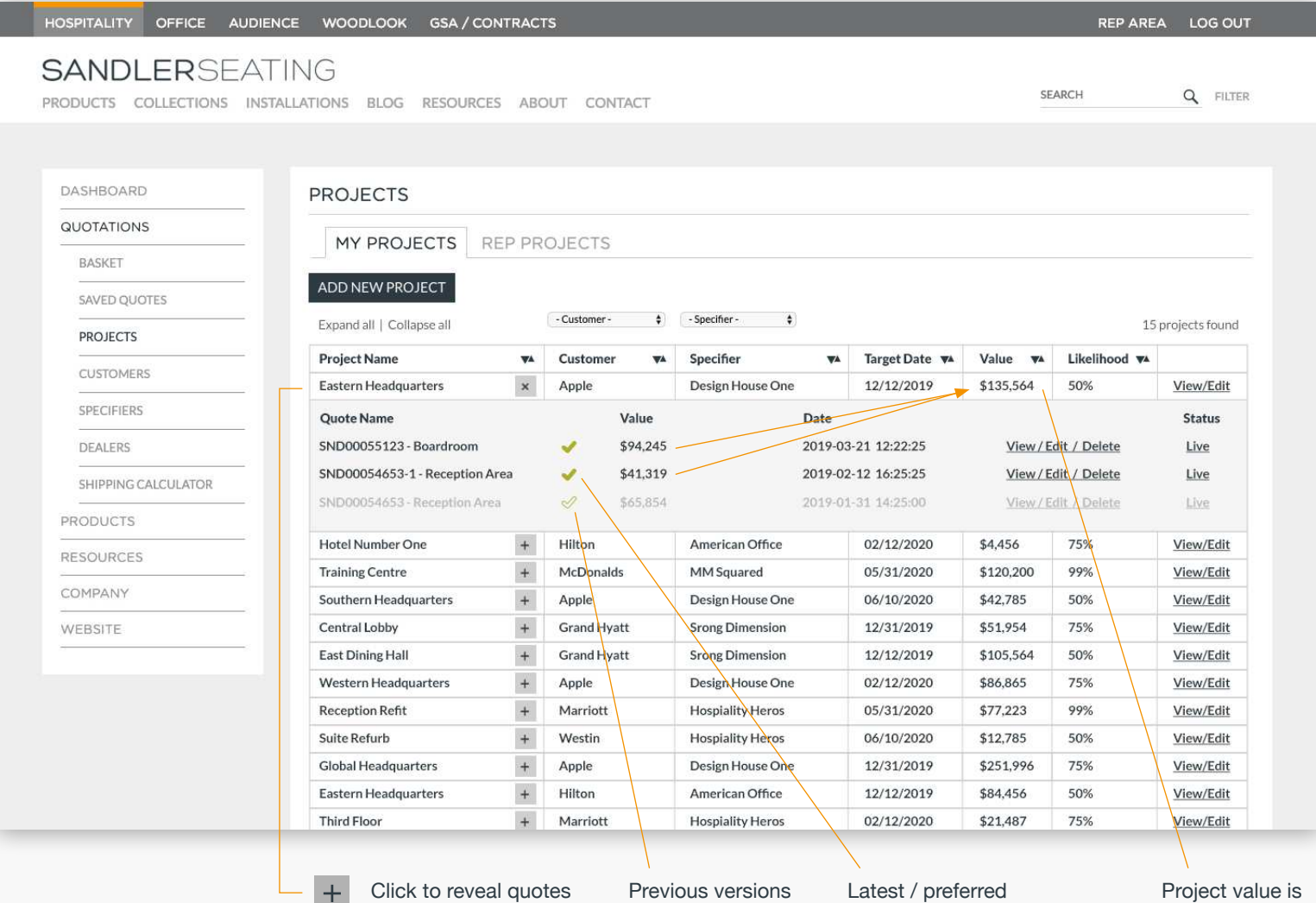

Click to reveal quotes **The State** within the project

ignored from full project value

version of quote

Project value is combination of all preferred quotes within

# CREATING QUOTES

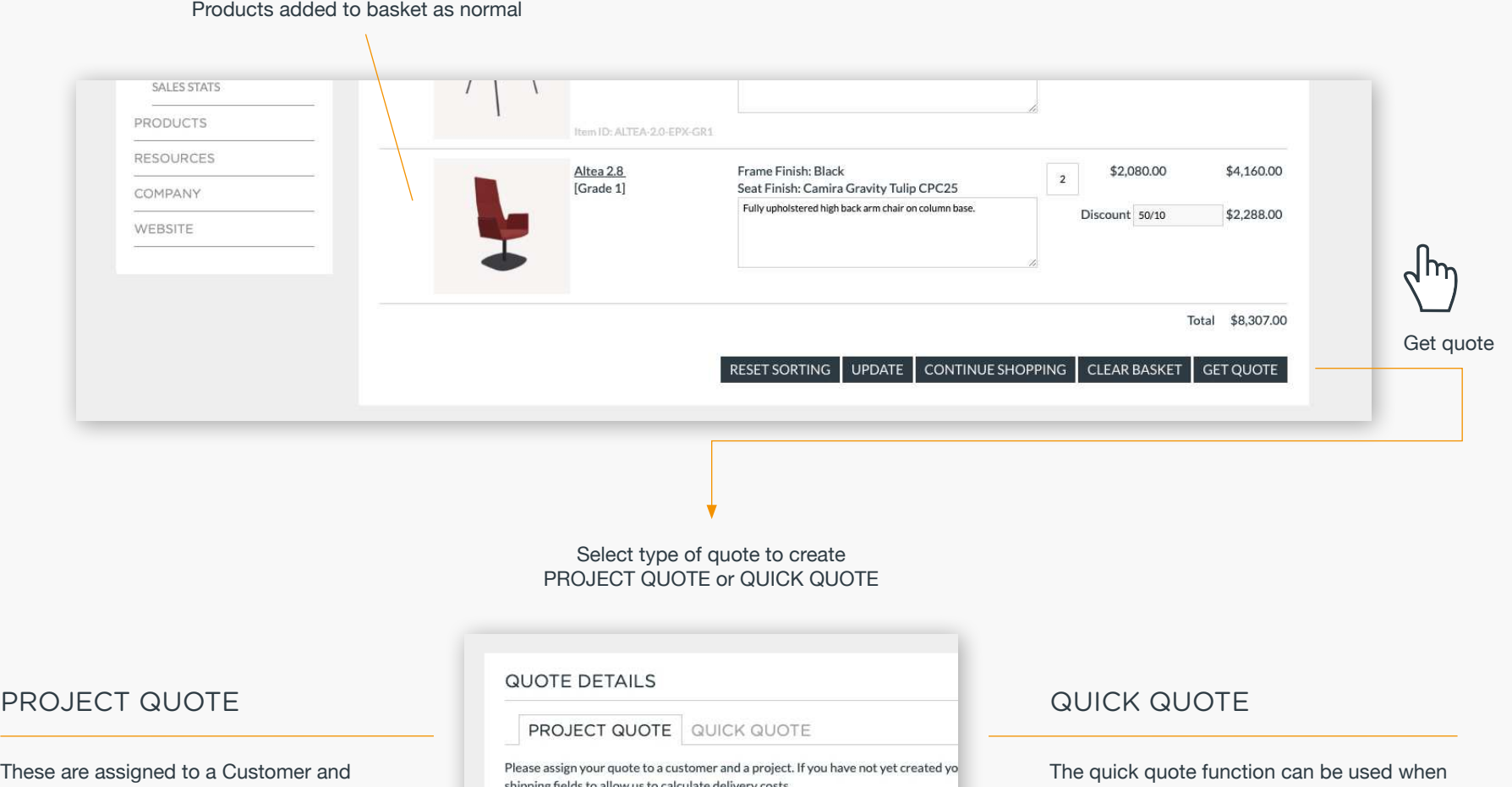

a Project. All quotes (including previous versions) are saved within the project. Project quotes include full details of Customer, Specifier and Shipping address.

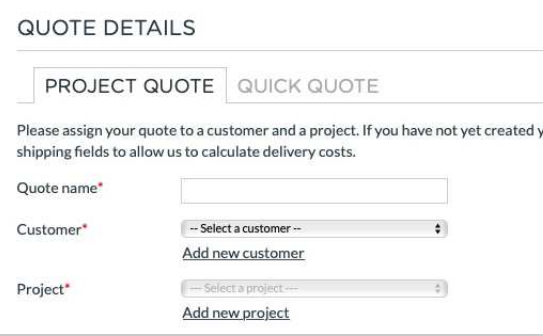

you do not yet know the full customer, project and specifier details. Simply name your quote and complete the shipping fields to allow us to calculate delivery costs.

#### CREATING PROJECT QUOTES

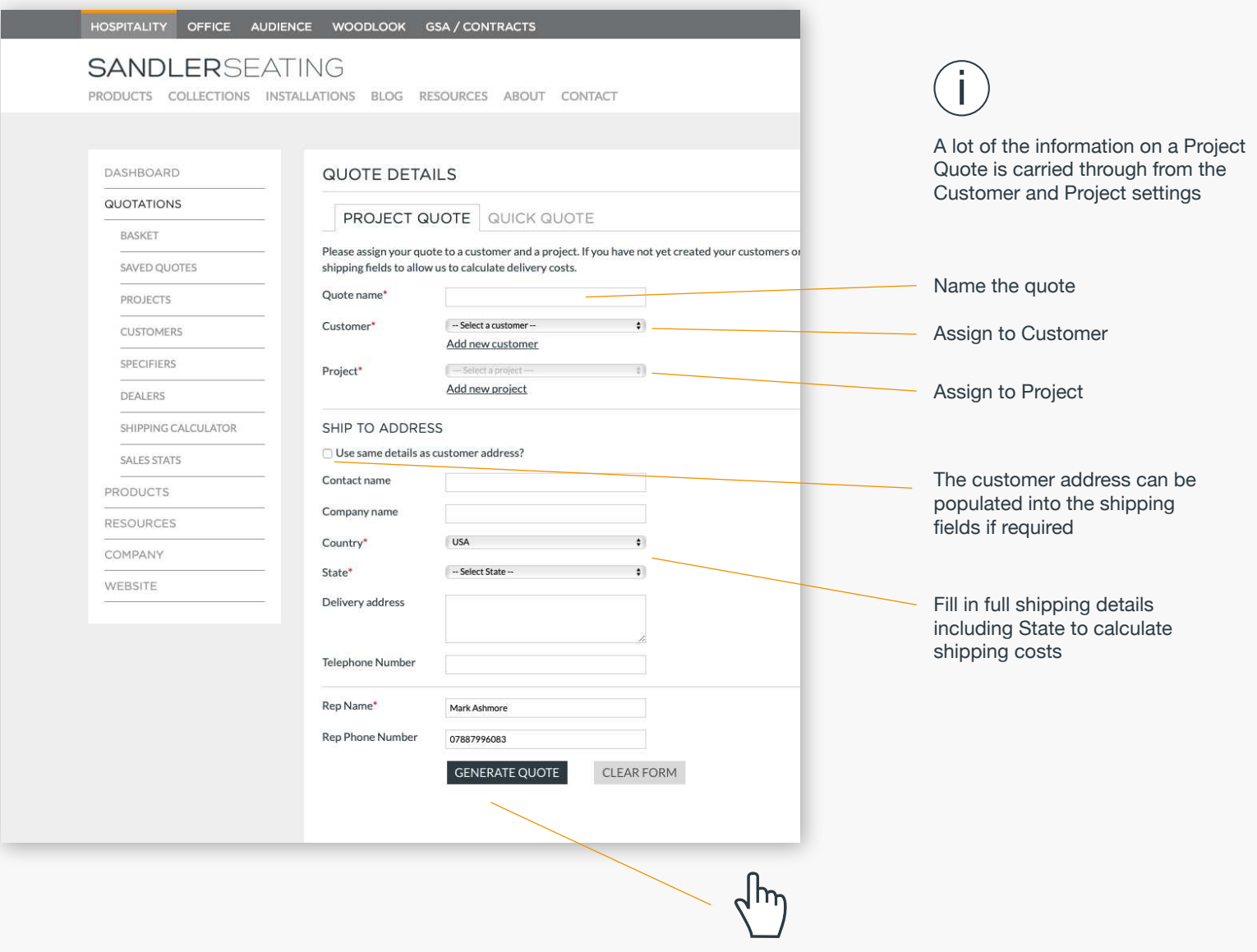

View final quote

# FINAL PROJECT QUOTE

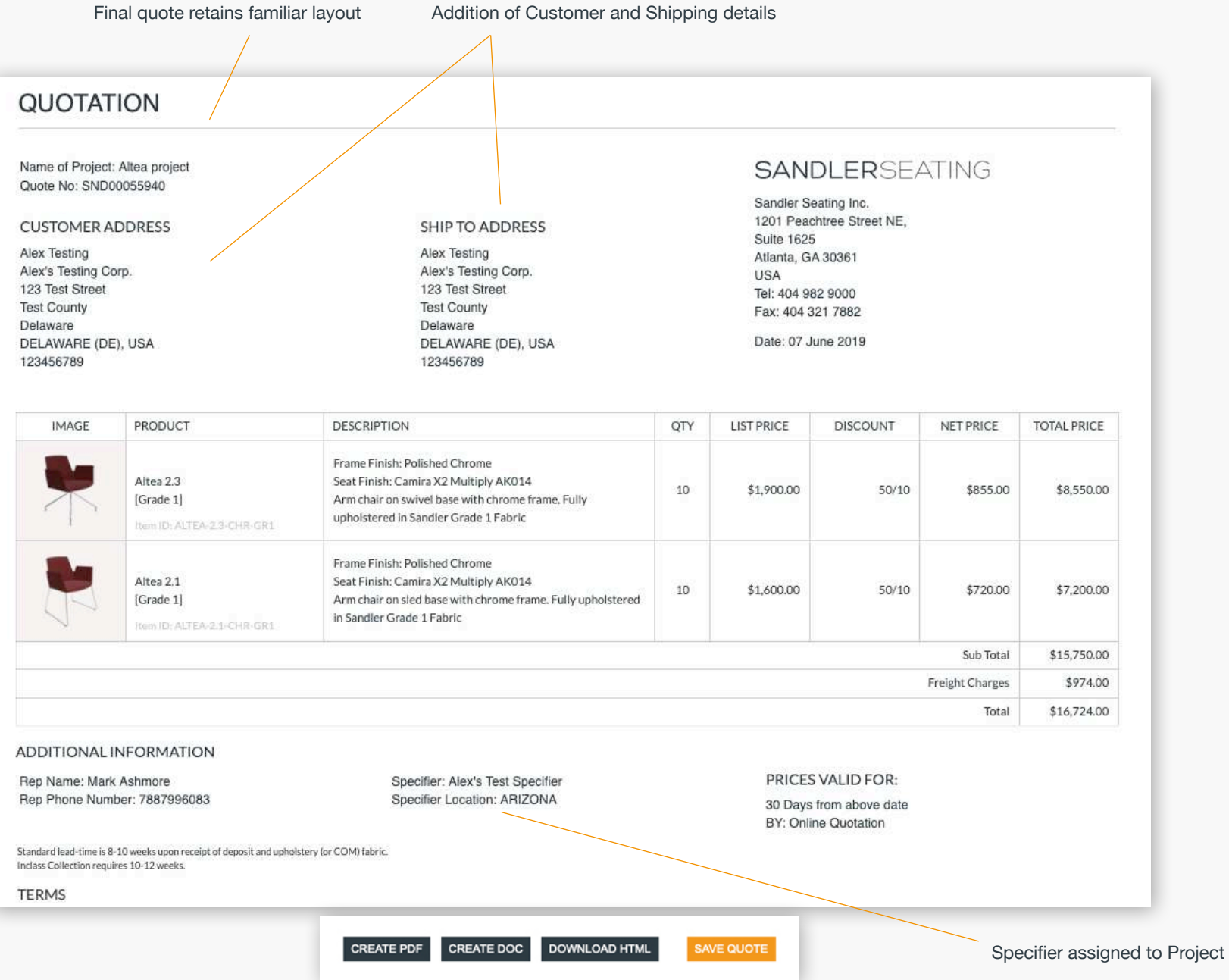

**SANDLERSEATING** 

#### CREATING QUICK QUOTES

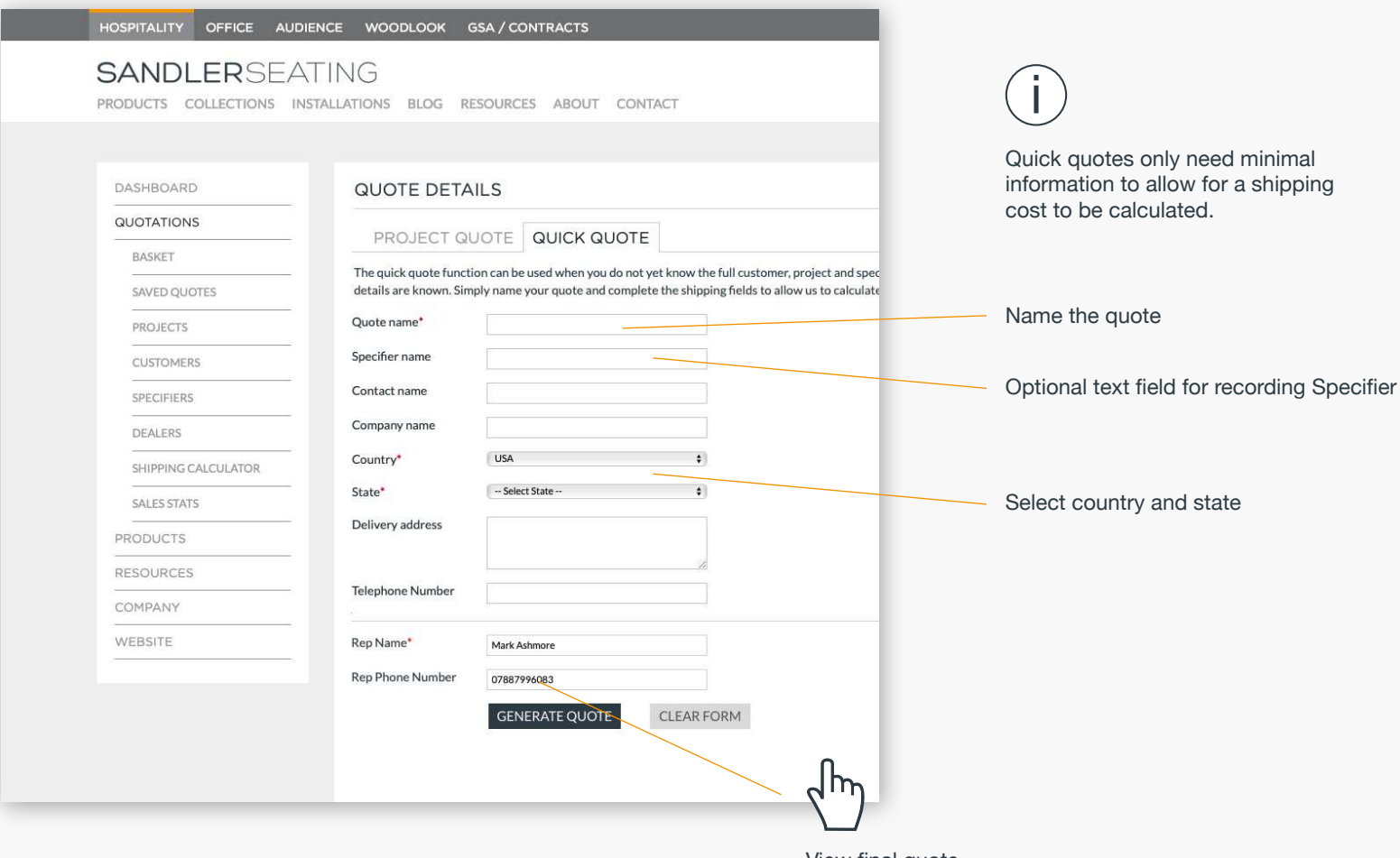

View final quote

# FINAL QUICK QUOTE

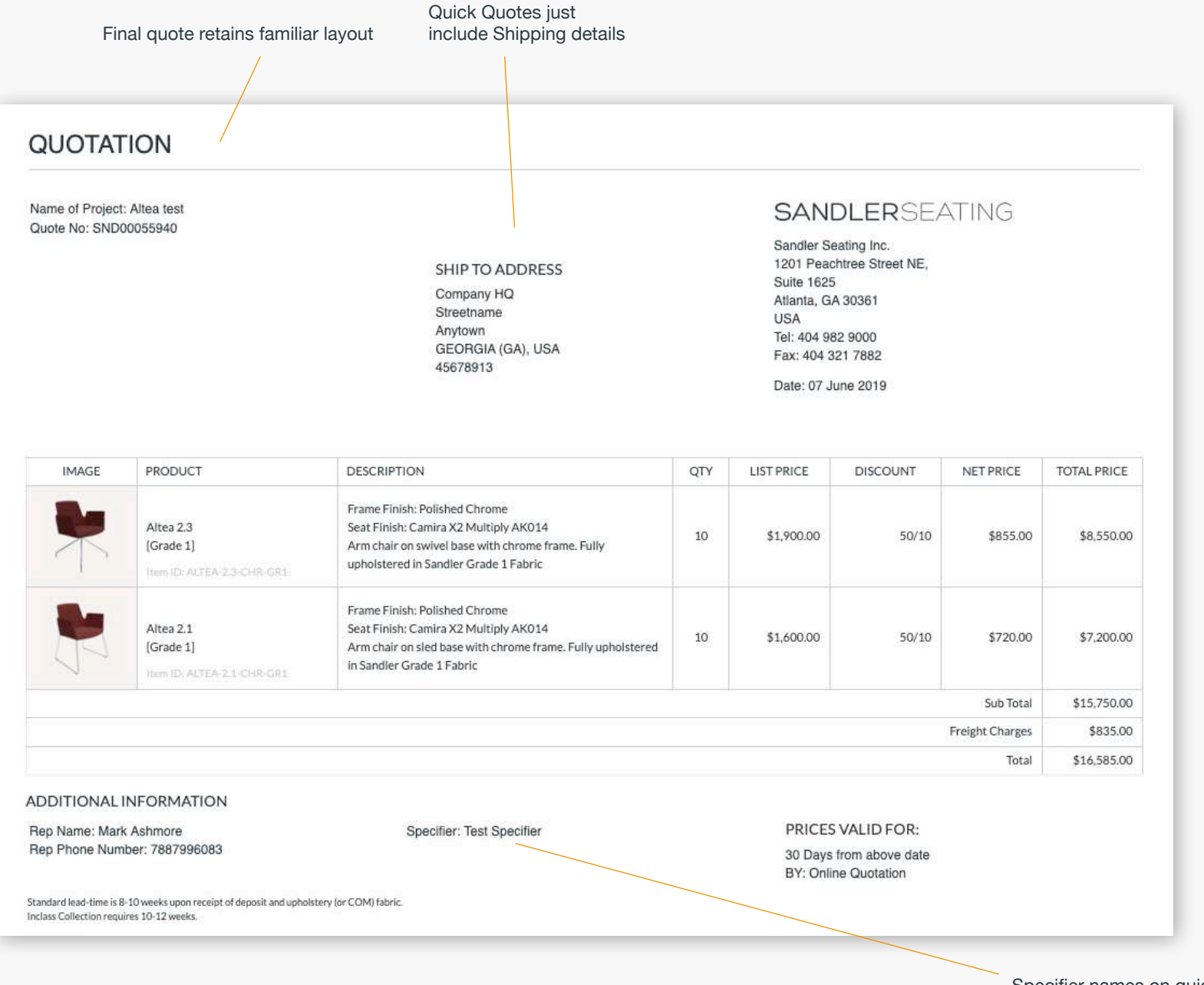

Specifier names on quick quote

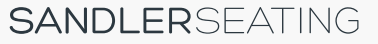

#### SAVED QUOTES LIST

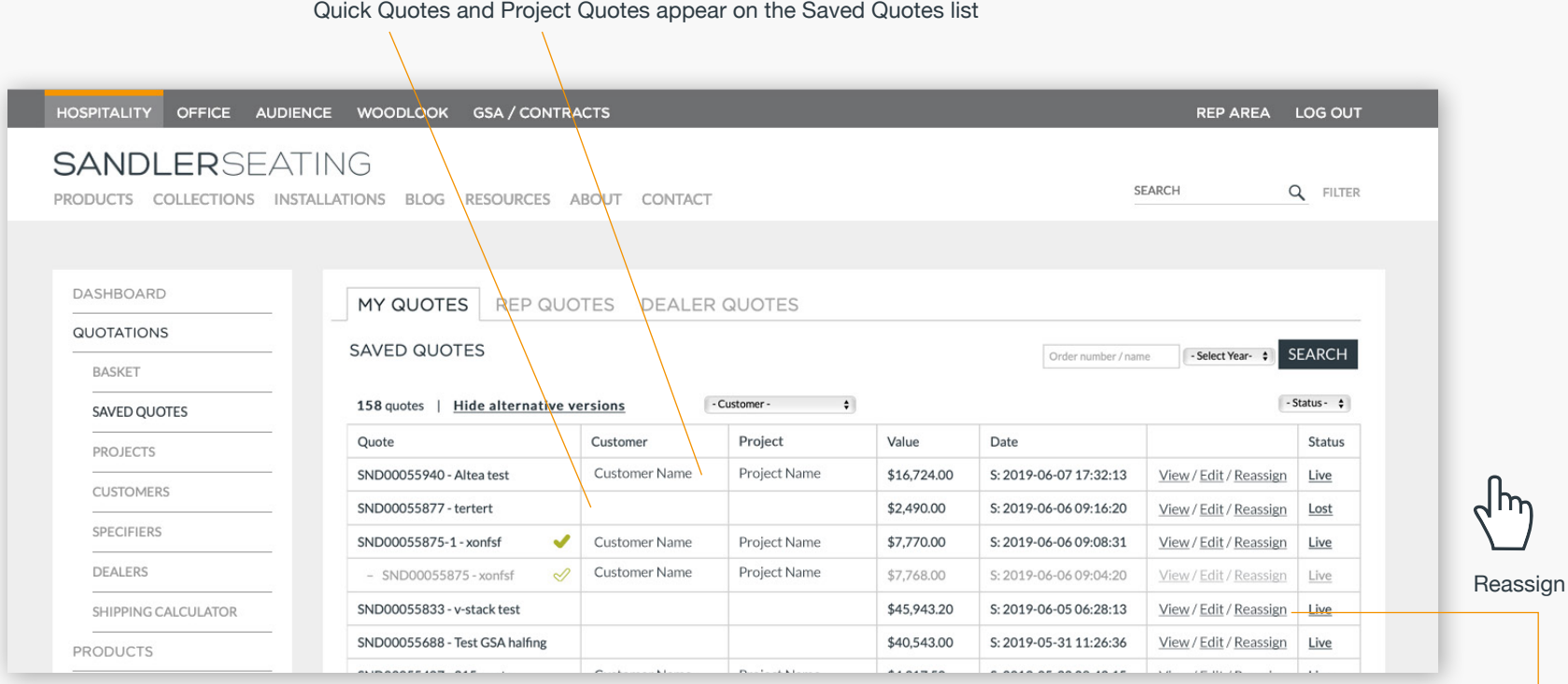

Quick Quotes can be converted to Project quotes by reaaigning them to a Project

i

Once assigned to a Project, the quote will include all Customer and Specifier details that are included within teh project

#### REASSIGN QUOTE: SND00058590 Quote name\* -- Select a customer -- $\div$ Customer\* Add new customer Assign quote to Customer and Project  $-$  Select a proje Project\* Add new project Rep Name\* Mark Ashmore Rep Phone Number 7887996083 **REASSIGN QUOTE** CLEAR FORM